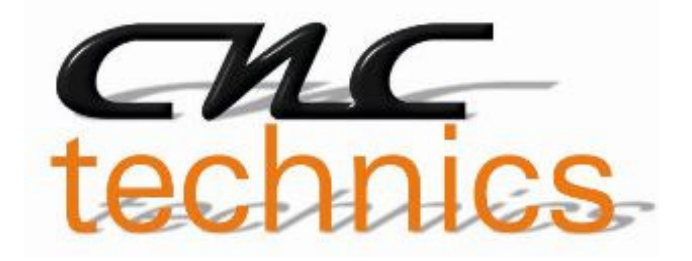

# Breakoutboard für ESS Smoothstepper Rev3.4

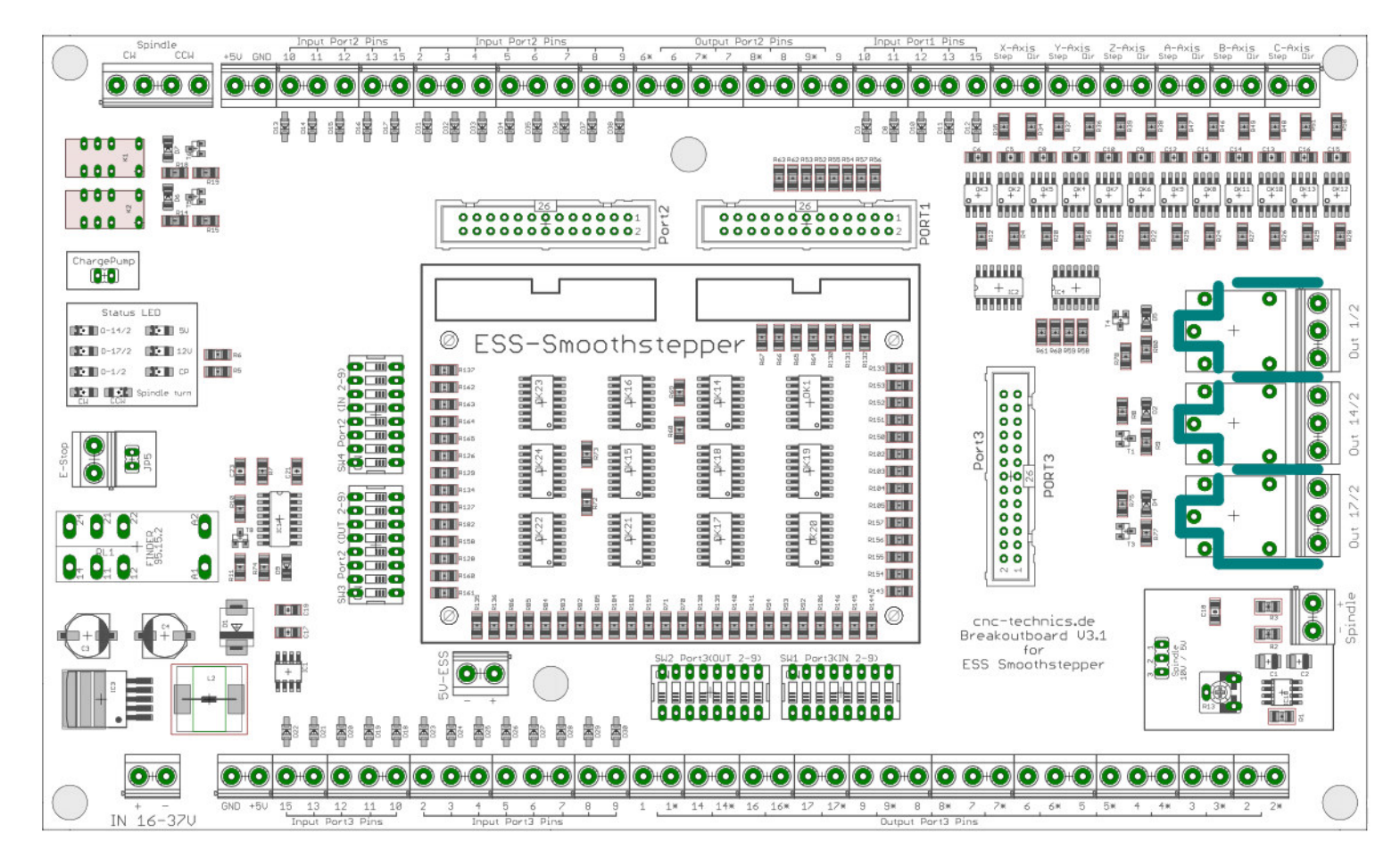

# Bedienungsanleitung

Alle Rechte an dieser Betriebsanweisung verbleiben bei cnc-technics. Texte, Angaben und Abbildungen dieser Betriebsanweisung dürfen nicht vervielfältigt, verbreitet oder zu Zwecken des Wettbewerbs unbefugt verwertet oder anderen mitgeteilt werden.

## Inhaltsverzeichnis

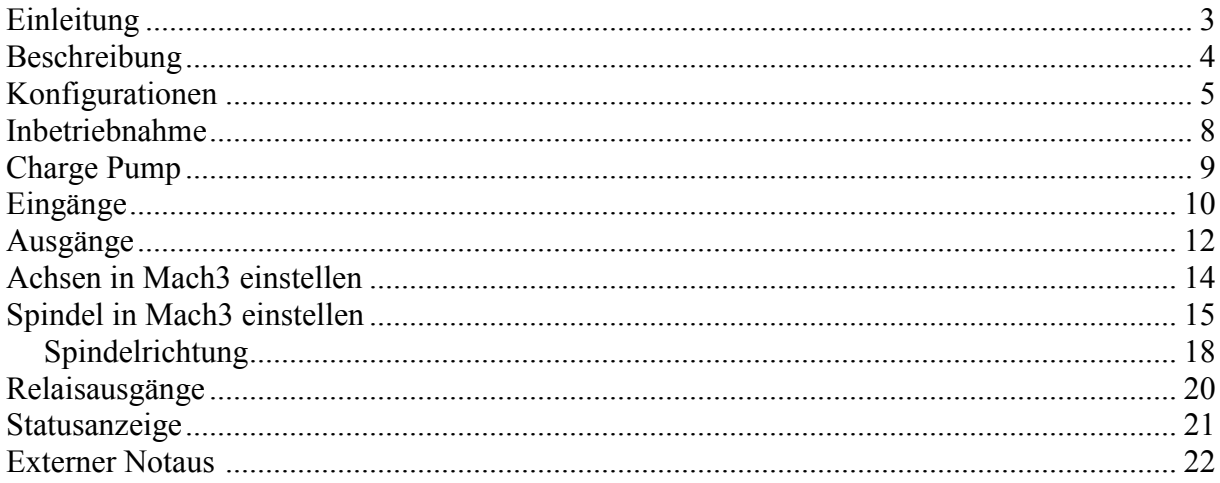

## **Einleitung**

Diese Bedienungsanleitung enthält Anweisungen zur Montage, zum Gebrauch des Breakoutboards.

**Es ist zwingend erforderlich, 230V Anschlüße durch einen sachkundigen Elektriker anzuschließen.** 

Diese Betriebsanweisung wurde mit Sorgfalt erstellt. Sollten Sie dennoch Fehler feststellen, wären wir Ihnen für einen entsprechenden Hinweis dankbar.

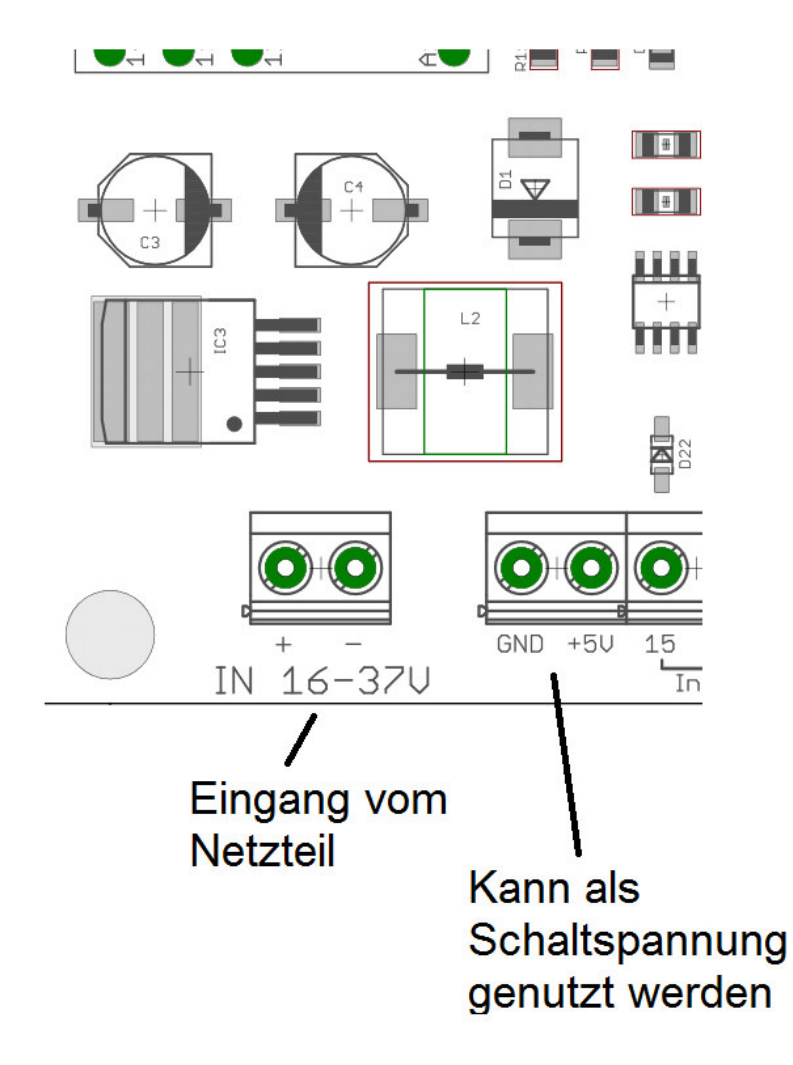

Den Abschnitt "Charge Pump" bitte als erstes lesen, der ist für die An und Abschaltung des Boardes

## **Beschreibung des Breakoutboards**

Das Breakout-Board ermöglicht den Betrieb von bis zu sechs Schrittmotor- oder Servoendstufen am ESS Smoothstepper.

Hierfür kommt die Steuersoftware Mach3/Mach4 (nicht im Lieferumfang) zum Einsatz. Das Board besitzt verschiedene Eingänge und Ausgänge die individuell eingestellt werden können da viele unterschiedliche Konfigurationen möglich sind. Je nach gewählter Konfiguration stehen zusätzliche Funktionen wie Ansteuerung eines Frequenzumrichters über ein analoges Signal von 0-10V oder 0-5V, Referenzschalter,Spindelrichtungsrelais, bis zu 3 Relaisausgänge und ein Chargepump zur Verfügung. Alle Signale sind über Optokoppler gesichert. Alle maschinenseitigen Signale sind von 5V - 30V ausgelegt, wodurch Robustheit und Kompatiblität auch mit Industriesensoren (PNP-SENSOREN) gewährleistet ist.

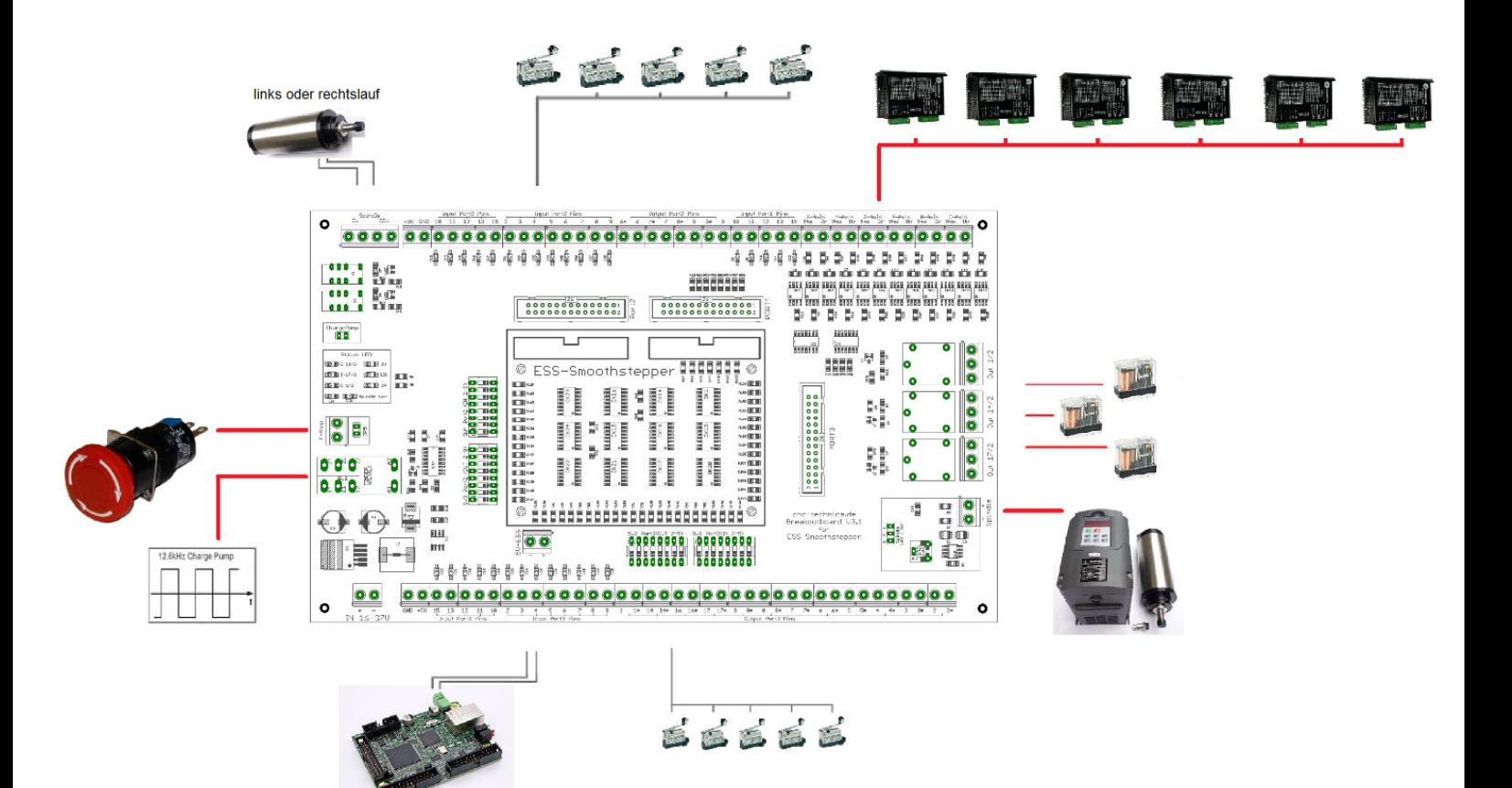

## **Konfigurationen**

Ein und Ausgänge die festgelegt sind und nicht über die Schalter veränderbar sind.

Port1: Pin 10,11,12,13,15 Eingänge

Pin 1 (Spindel PWM),

Pin 2 (AchseX - Step), Pin 3 (AchseX - Dir)

Pin 4 (AchseY - Step), Pin 5 (AchseY - Dir)

Pin 6 (AchseZ - Step), Pin 7 (AchseZ - Dir)

Pin 8 (AchseA - Step), Pin 9 (AchseA - Dir)

Pin 14 (CW Relais)

Pin 16 (CCW Relais)

- Pin 17 (Charge Pump)
- Port2: Pin 10,11,12,13,15 Eingänge

Pin 1 (Relais)

Pin 14 (Relais)

Pin 17 (Relais)

#### Port3: Pin 10,11,12,13,15 Eingänge

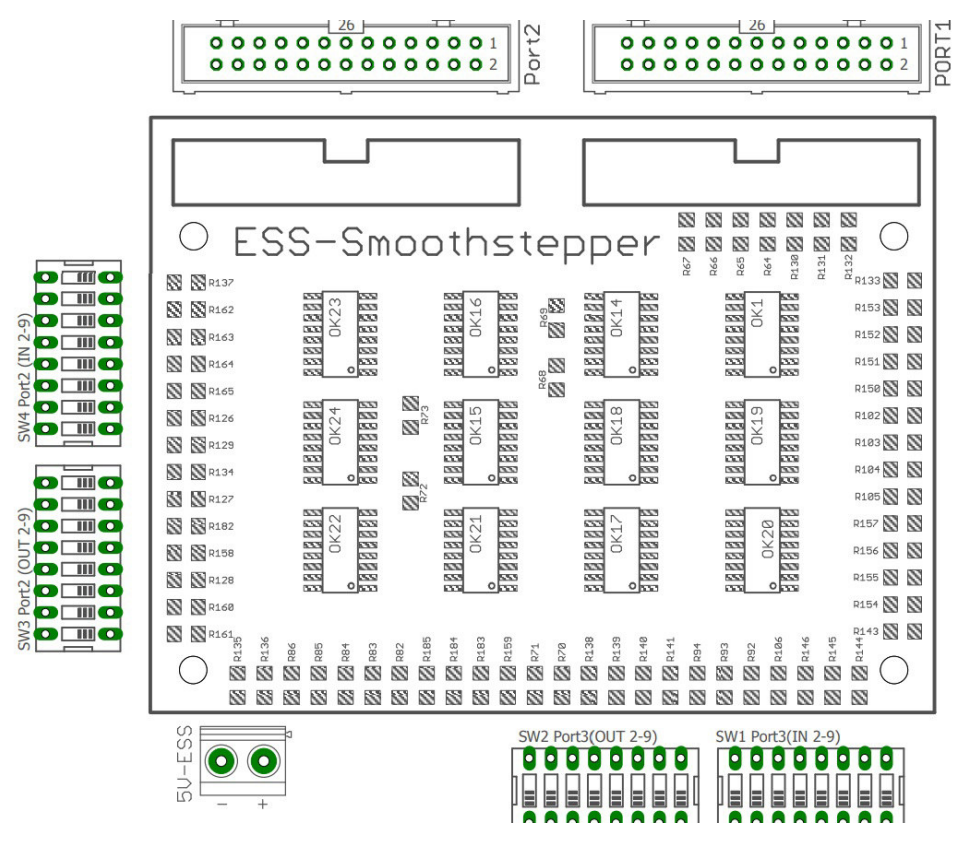

#### Port1: 5 Eingänge Pin 10/11/12/13/15

Port2: 5 Eingänge + 4 Ausgänge bei Schalter SW3(OUT) auf ON - SW4(IN) auf OFF

Ausgänge Pin 2 / 3 / 4 / 5 (Achsen B und C mit STEP-DIR)

Ausgänge Pin 6 / 7 / 8 / 9

Eingänge Pin 10 / 11 / 12 / 13 / 15

Die Smoothstepper Konfiguration muss bei Port 2 auf OUT stehen, damit auch die Achsen A-C aktiv sind  $\begin{pmatrix} 2\lambda & 1 \\ 1 & 2\lambda \end{pmatrix}$ 

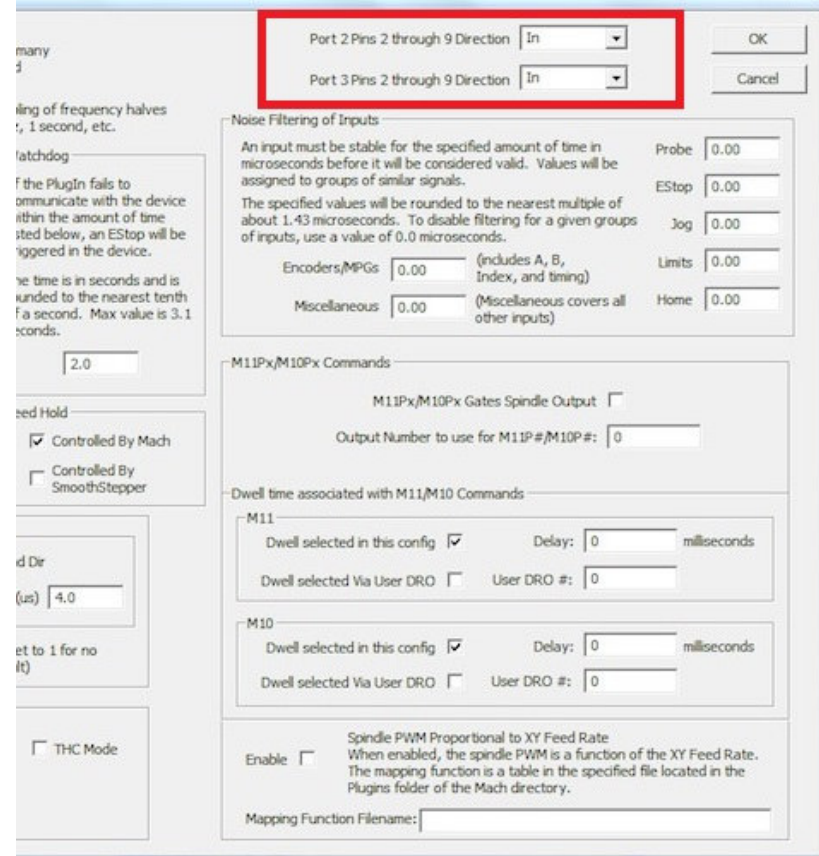

Port2: 5 Eingänge + 8 Eingänge bei Schalter SW3 auf OFF - SW4 auf ON

Die Smoothstepper Konfiguration muss bei Port 2 auf IN stehen, damit werden die Achsen A-C deaktiviert

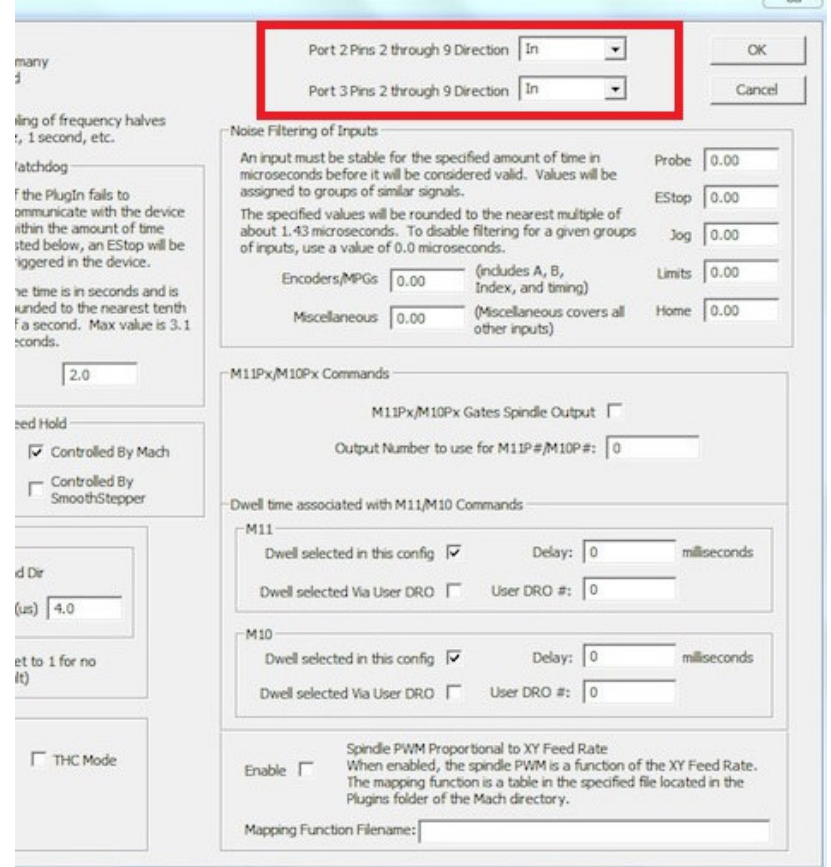

Port3: 4 Ausgänge + 5 Eingänge + 8 Eingänge bei Schalter SW2 auf OFF – SW1 auf ON

Eingänge: Pin 2 - 9

Eingänge: Pin 10 / 11 / 12 / 13 / 15

Ausgänge: Pin 1,14,16,17

Die Smoothstepper Konfiguration muss bei Port 3 auf IN stehen

oder

4 Ausgänge + 5 Eingänge + 8 Ausgänge bei Schalter SW1 auf OFF – SW2 auf ON

Eingänge: Pin 10 / 11 / 12 / 13 / 15

Ausgänge: Pin 2-9 , 1,14,16,17

Die Smoothstepper Konfiguration muss bei Port 3 auf OUT stehen

## **Inbetriebnahme**

#### **Einbau des Smoothsteppers**

- → Der Smoothstepper wird auf die 4 Distanzbolzen mit M3 Schrauben festgeschraubt
- Mit 2 Kabeln wird der Smoothstepper über den Ausgang 5V-ESS mit Spannung versorgt (auf Polarität achten)
- Ab Rev3.4 Jumper 3 auf dem ESS zu machen und der ESS wird vom Board versorgt

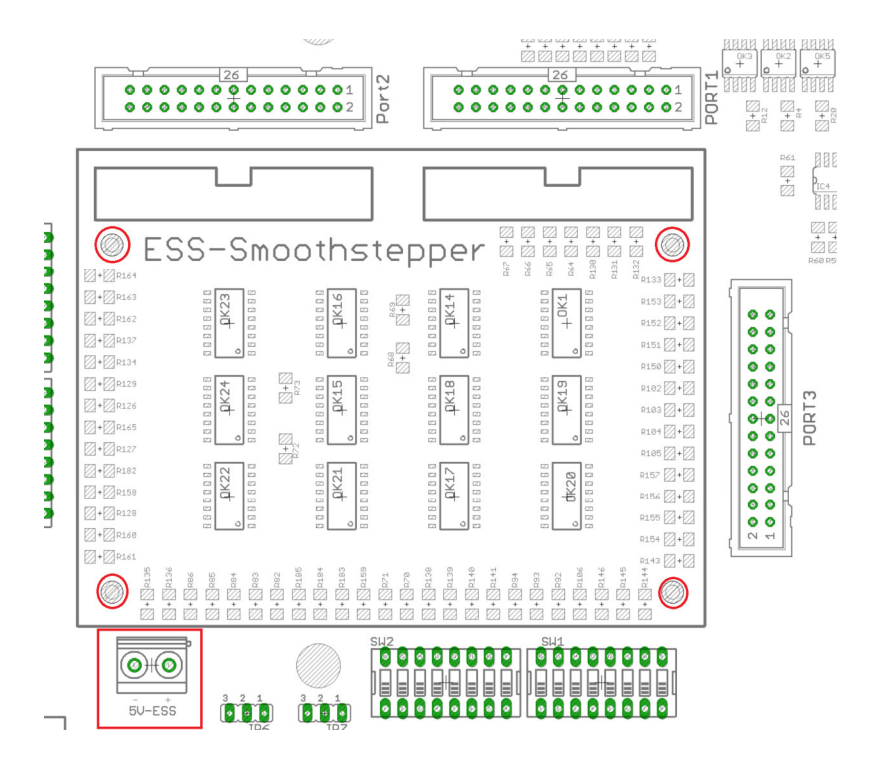

## **Charge Pump – Einschalten des Boards**

Diese Einstellung kann aktiviert oder deaktiviert (Softwareinschaltung über Mach3) werden

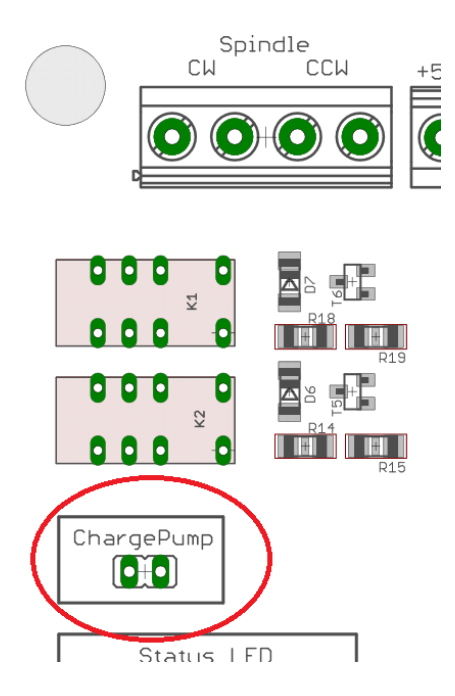

Ist der Jumper GESETZT wird das Board ohne Schutz aktiviert und es bleiben alle Spannungen und Steuerungen erhalten auch wenn Mach3 einen Reset macht.

Ist der Jumper NICHT gesetzt wird das Breakoutboard von Mach3 über das 12,5Khz signal gesteuert. Das heißt erst nachdem der Reset von Mach3 deaktiviert ist, ist auch das Board aktiv. Es werden alle Bauteile mit 5V bzw 12V versorgt.Dazu muss man in Mach3 folgende Einstellungen machen:

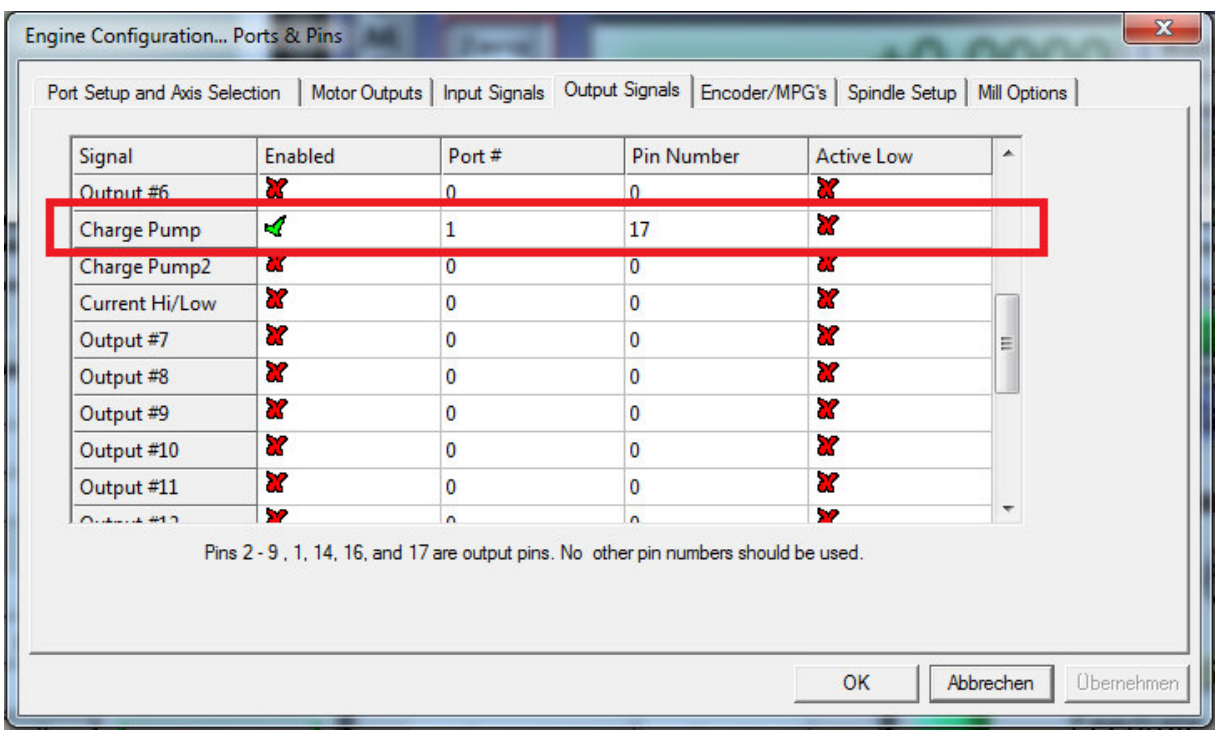

## **Eingänge**

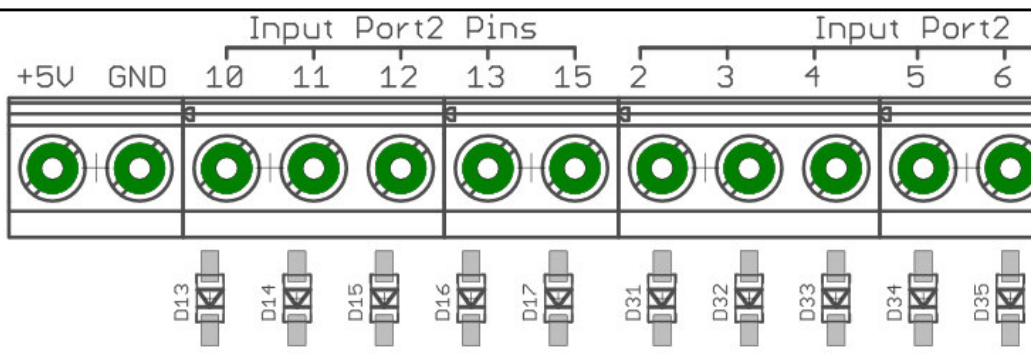

Jeder Eingangsport ist mit seiner Pin-Nummer versehen

in Mach3 bei Ports&Pins muss bei Active Low ein Haken rein setzen.

Wenn der Endschalter betätigt wird, schaltet er intern gegen Masse und Mach3 erkennt eine Reaktion an dem Eingang. PNP-Sensoren schalten mit der Schaltspannung also werden diese auch so angeschlossen.

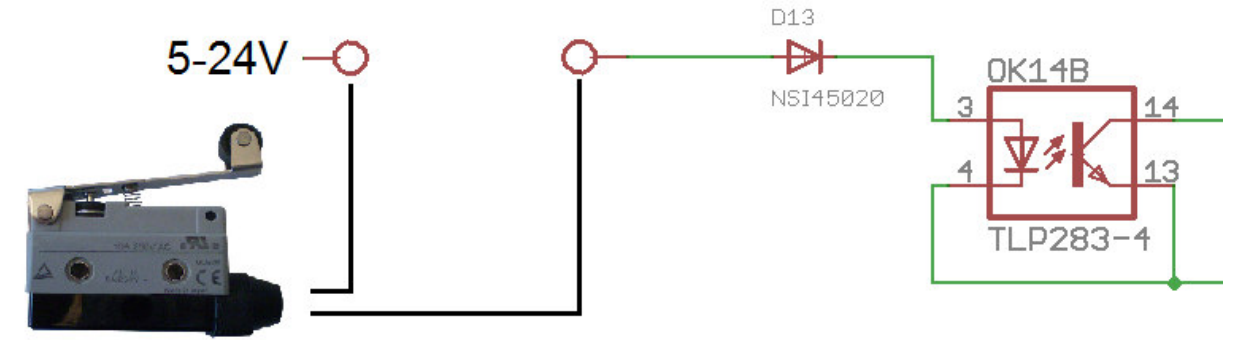

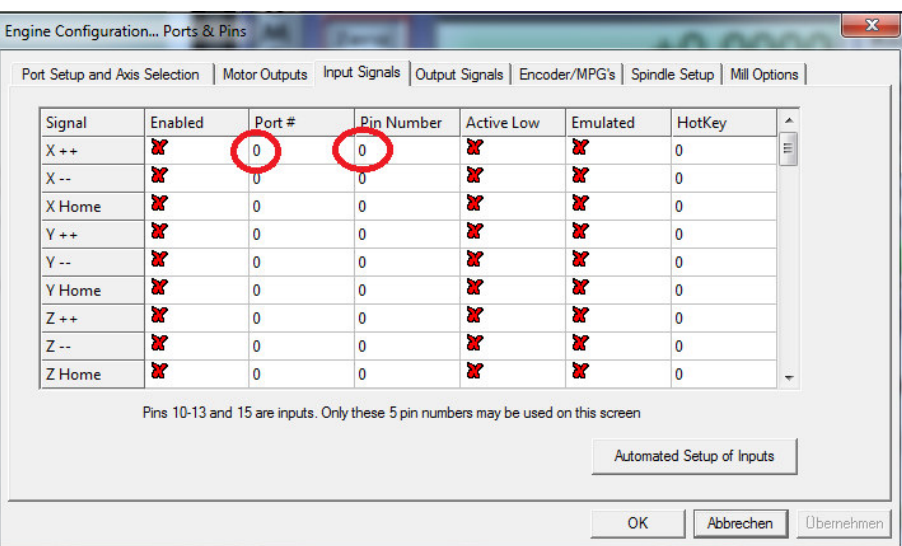

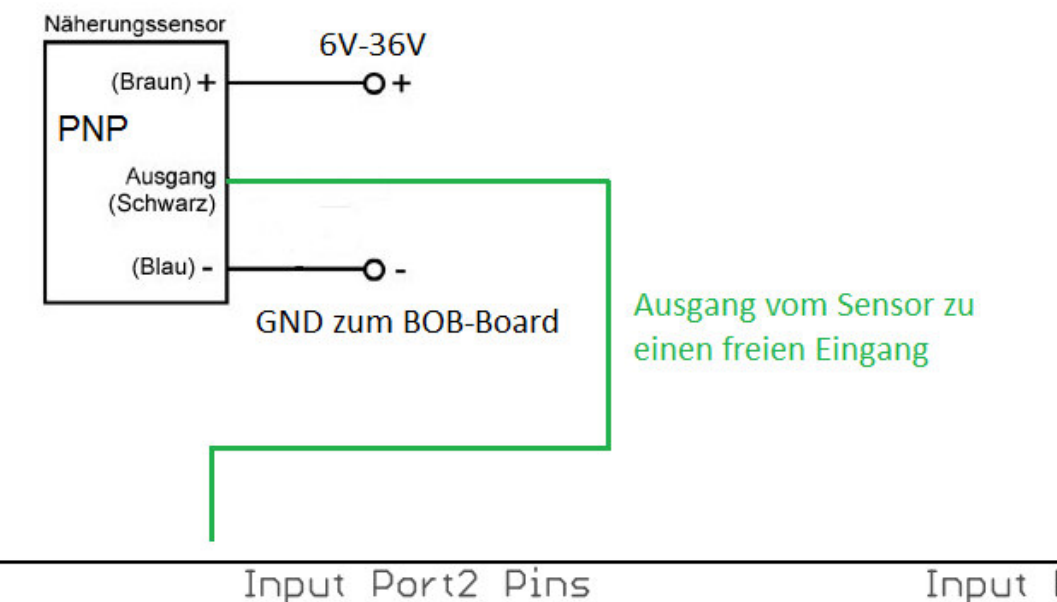

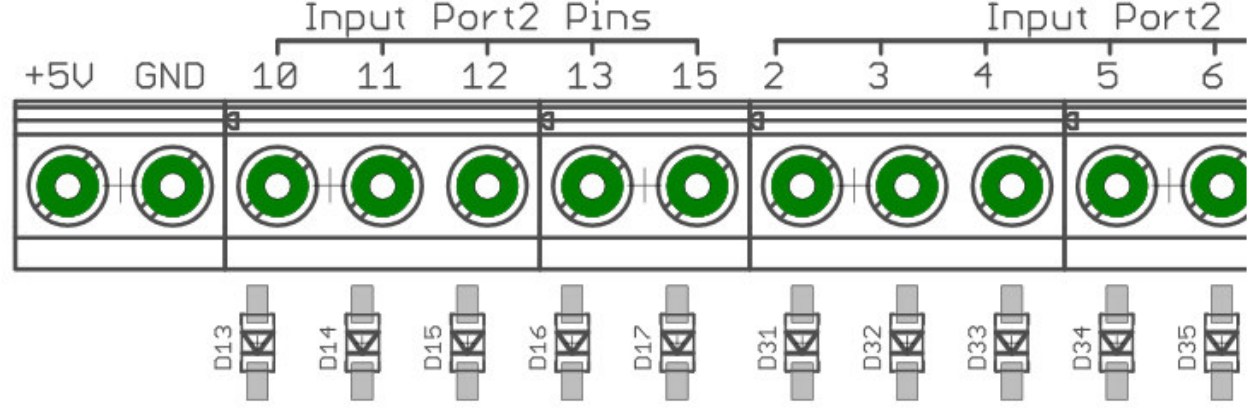

NPN-Sensor

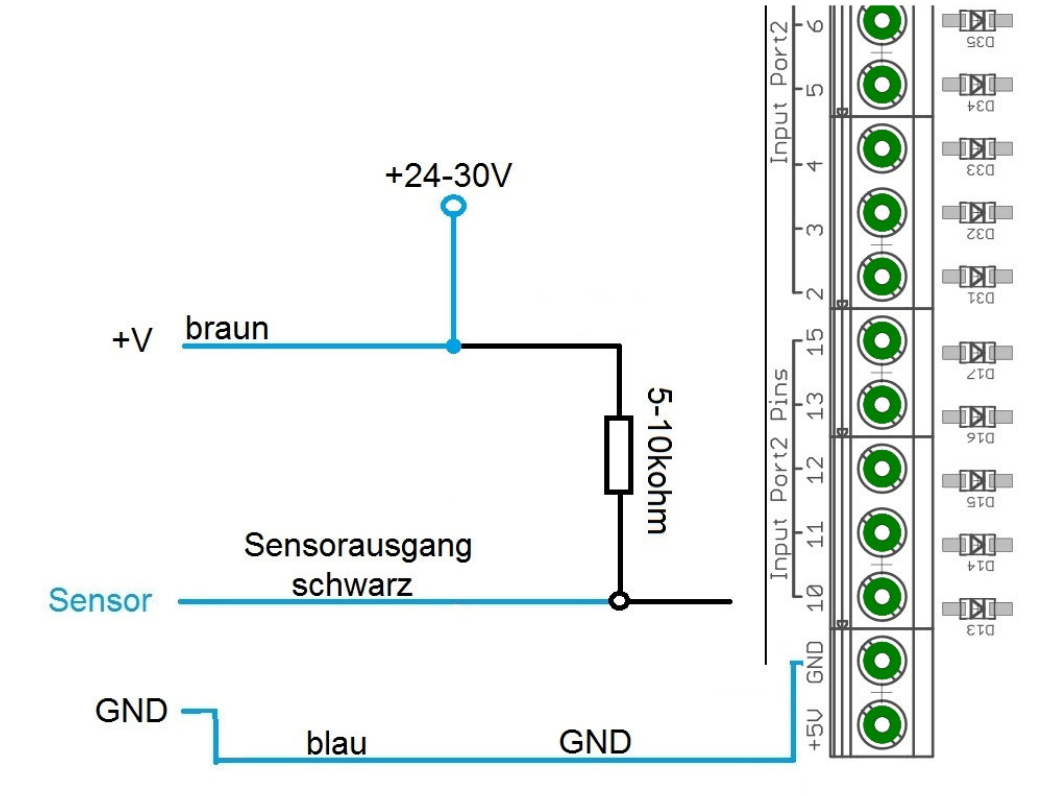

1 1

# **Ausgänge**

Wie die Eingangsport ist auch jeder Ausgangport mit einer Pin-Nummer und einen dazu gehörigen ` (Ausgang) versehen.

z.b.

X32-1 wäre Nummer 6 = Port2/Pin6 und

#### X32-2 wäre Nummer 6' = Port2/Pin6

Für 5V Sensoren,Relais oder ähnliche Lasten kann man kann eine Brücke von 5V auf die jeweilige Pin Nummer legen, so spart man sich ein Netzteil.

Zum schalten stehen max 50mA pro Ausgang zur Verfügung.Wenn man höhere Ströme zum Schalten braucht kann man preiswerte Relaismodule anschließen.

Entfernt man die Brücke kann man an jedem Pin ohne \* eine direkte Spannung, max bis 30V anschließen.

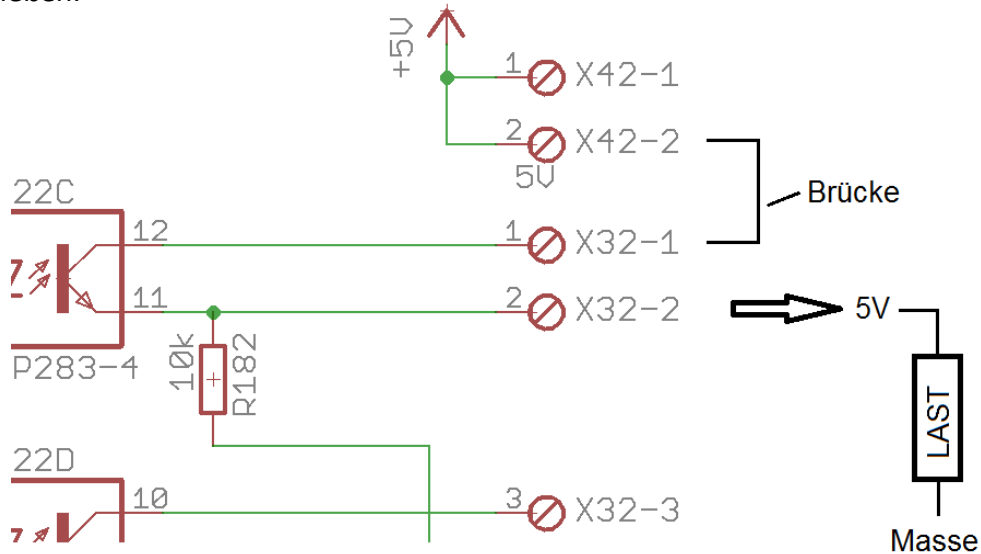

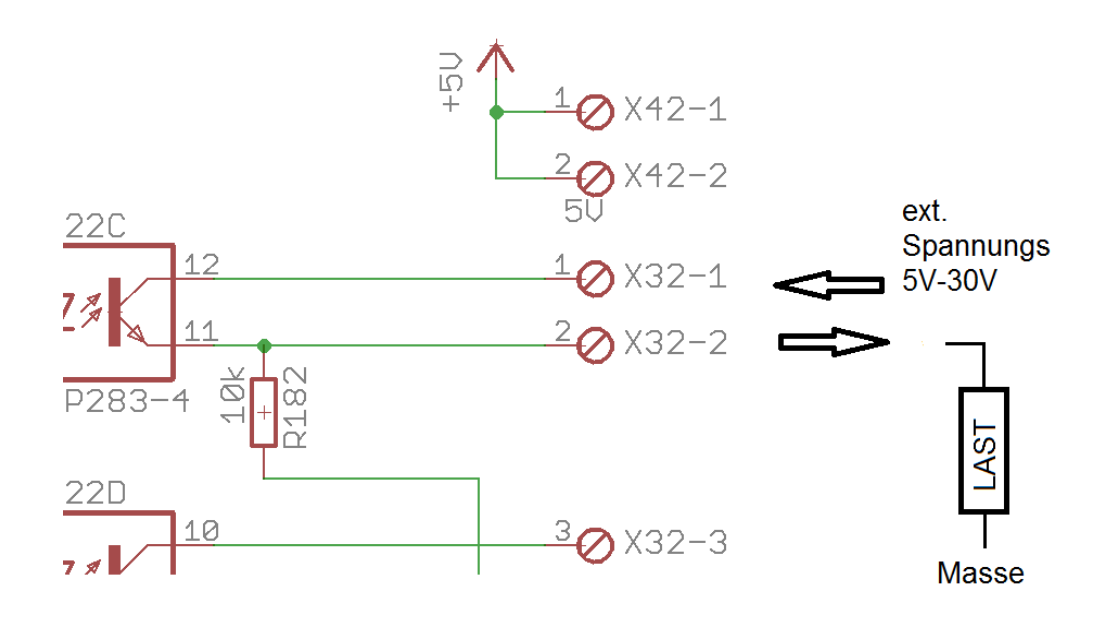

# **Ausgänge in Mach3 integrieren**

Es wird die Port Nummer und die Pin Nummer eingesetzt, der Haken bei enabled um Ausgang zu aktivieren

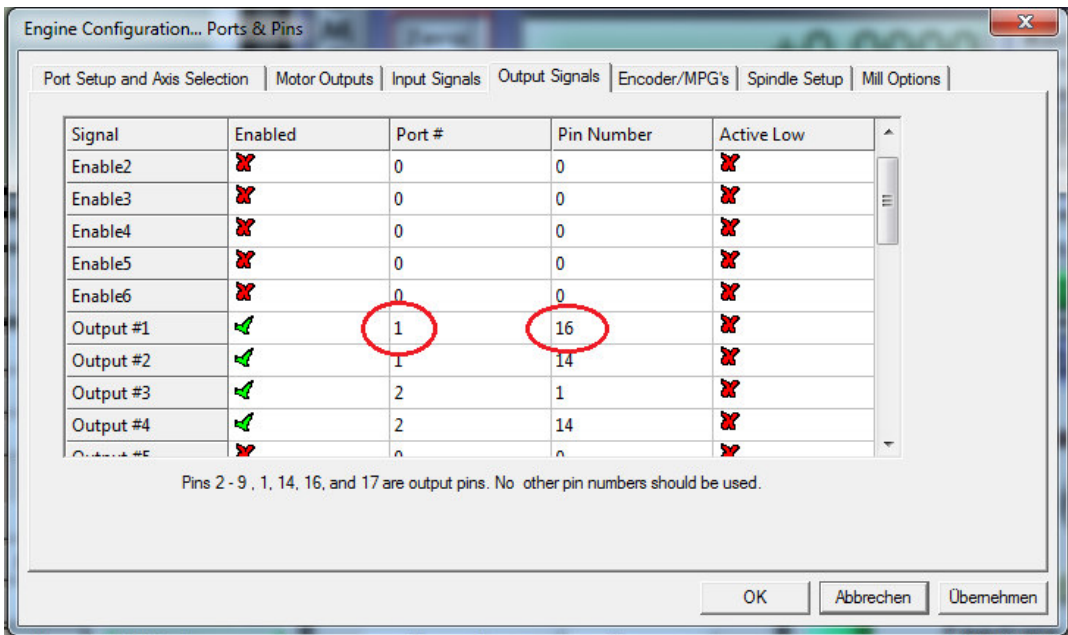

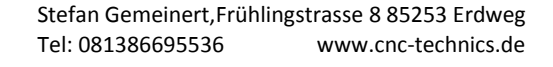

## **Achsen in Mach3 einstellen**

Es sind fest eingestelle Werte die nicht geändert werden sollten.

Braucht man Achse B und C nicht können die über den Schalter SW3 deaktiviert werden und man kann am Port 2 von Pin 2-9 als Eingänge nutzen

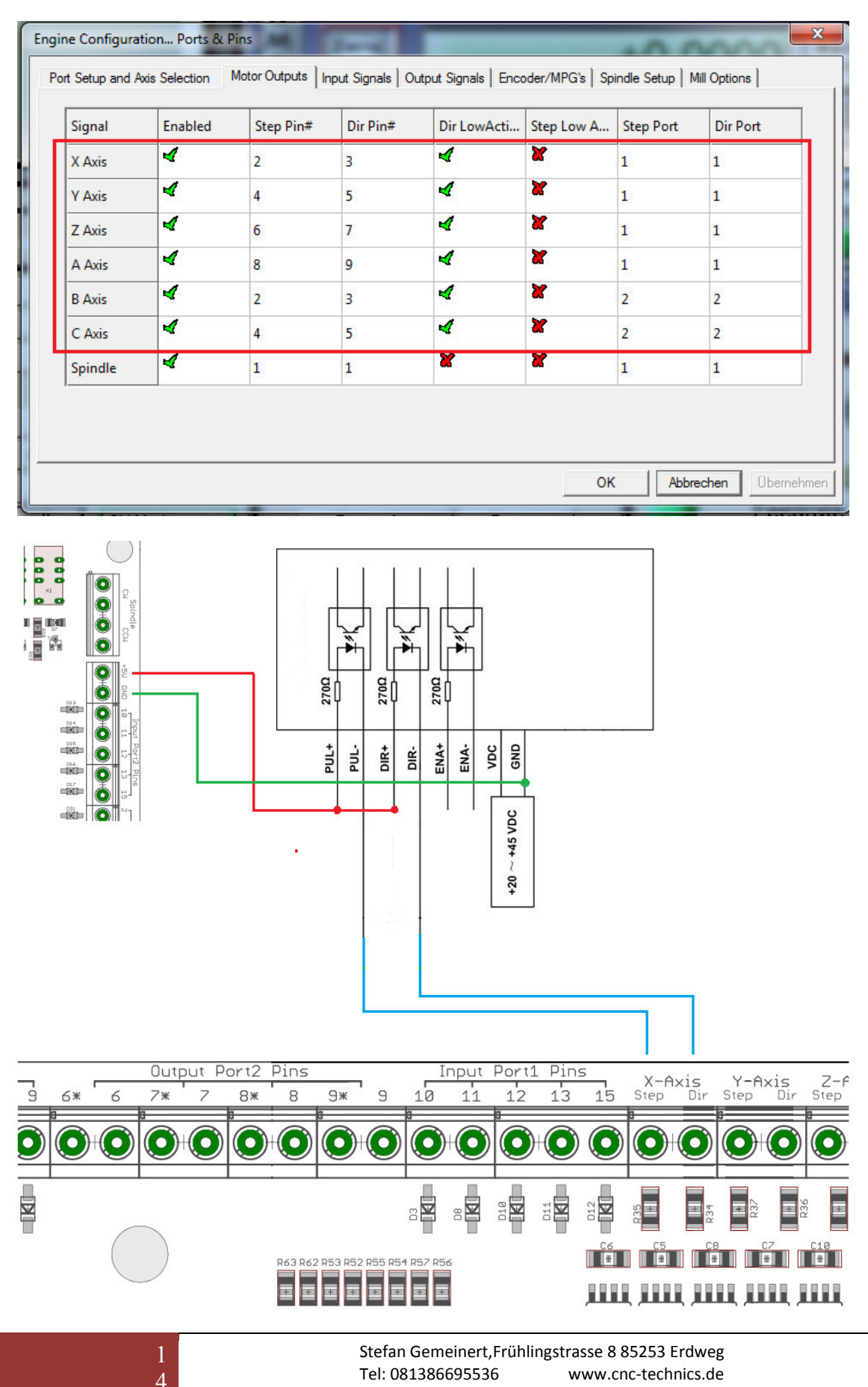

## **Spindel in Mach3 einstellen**

Port 1 / Pin 1 ist der analog Ausgang für die Spindeldrehzahl

Am Spindelausgang kann ein VFD Frequenzumrivhter für das analoge Signal angeschloßen werden. Über den Jumper kommt bei Brücke 1-2 = 5V oder Brücke 2-3 = 10V Ausgangssignal Den Potiregler R13 sollte man nicht verstellen er ist so eingestellt das bei 5V PWM Ausgang vom PC ein 10V Analog Signal kommt

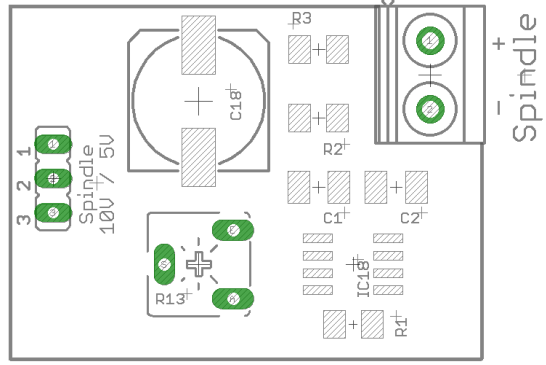

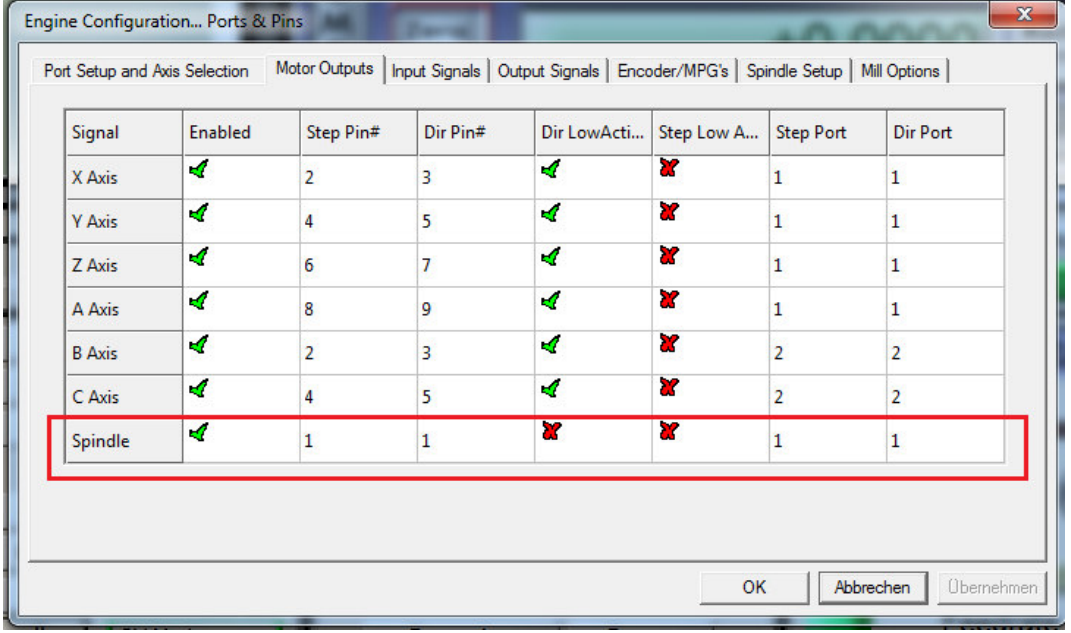

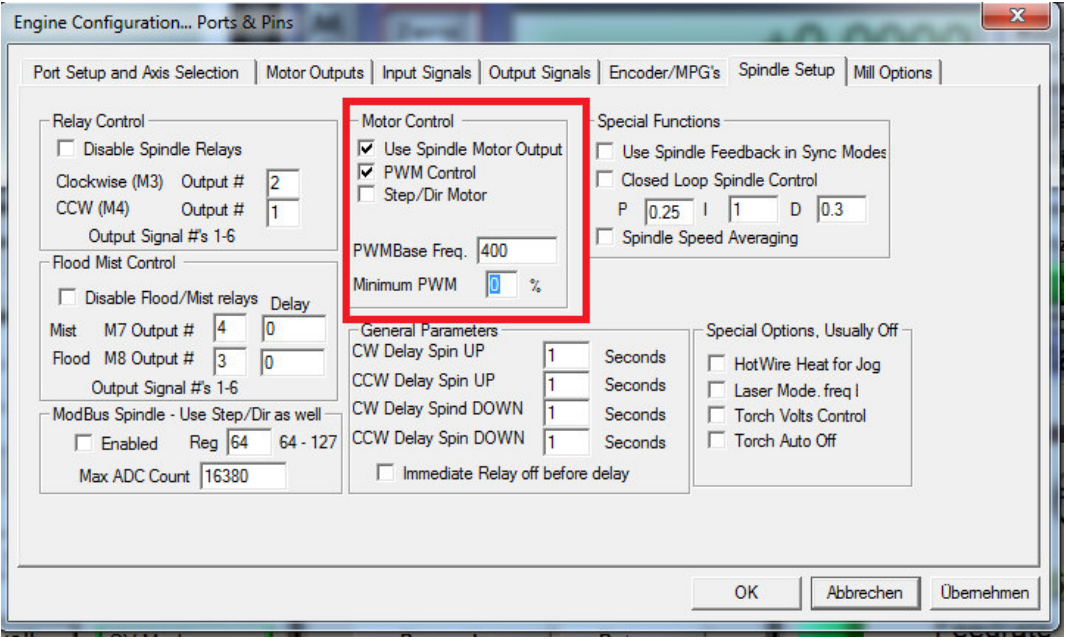

#### Einstellung für den ESS Smoothstepper unter Plugin Control  $\rightarrow$  Config

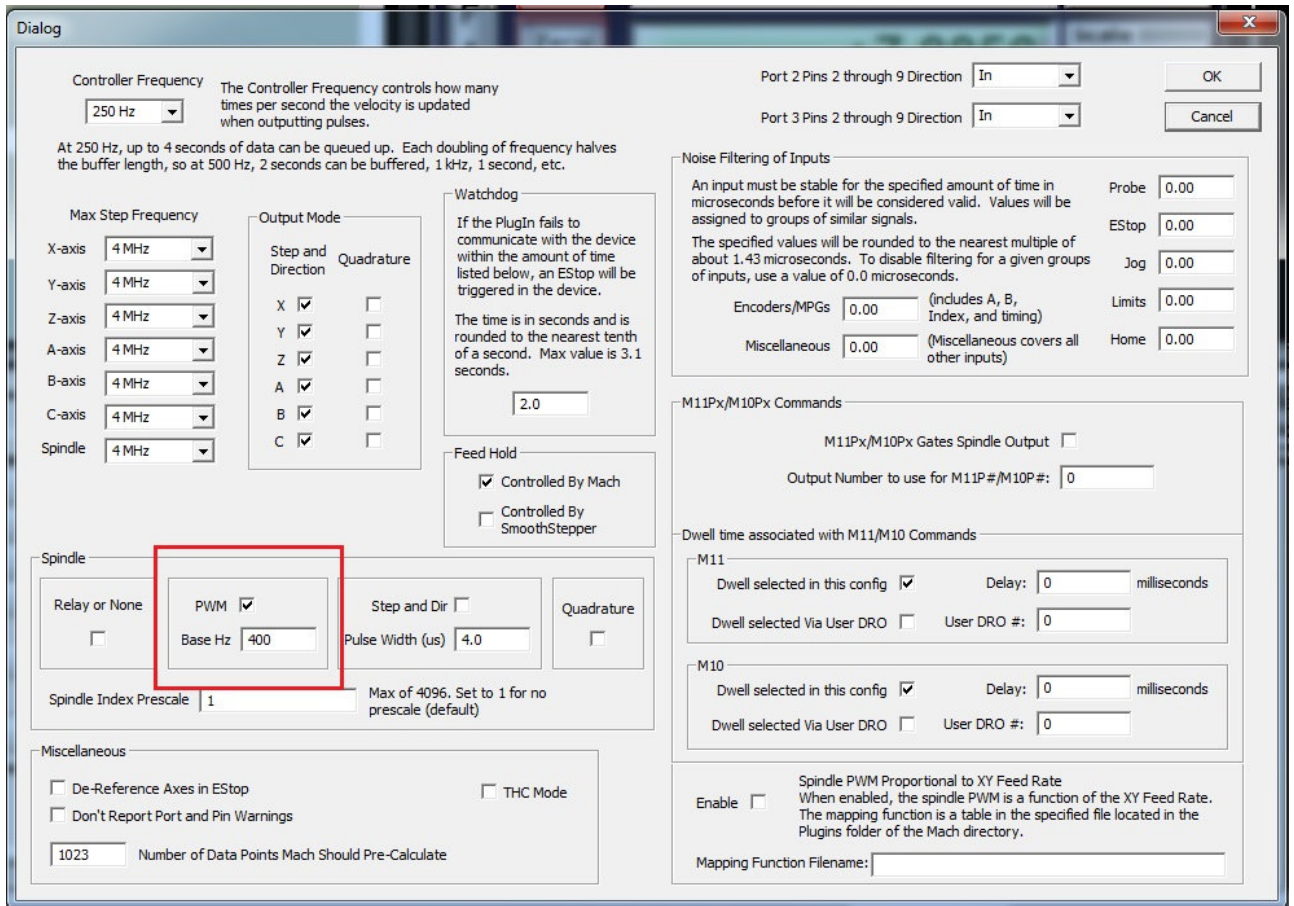

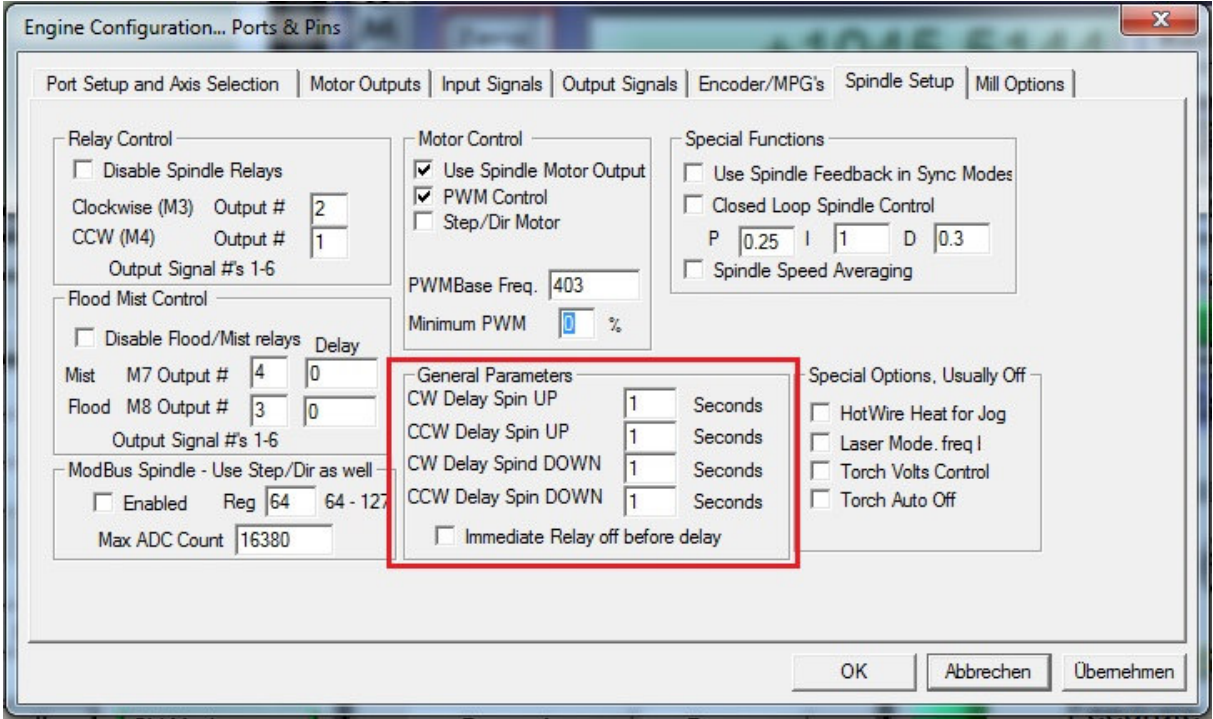

Bei diesen Werten wird die Zeit eingestellt bis die Spindel volle Drehzahl erreicht hat und das GCode Programm durch M3/M4 weiter läuft

> 1 6

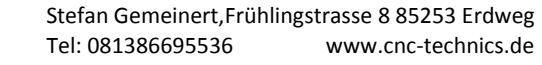

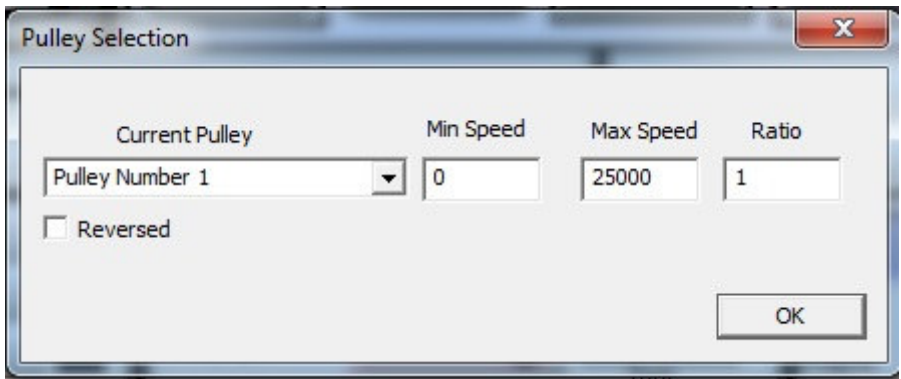

#### die Werte sind auf Maximum gestellt

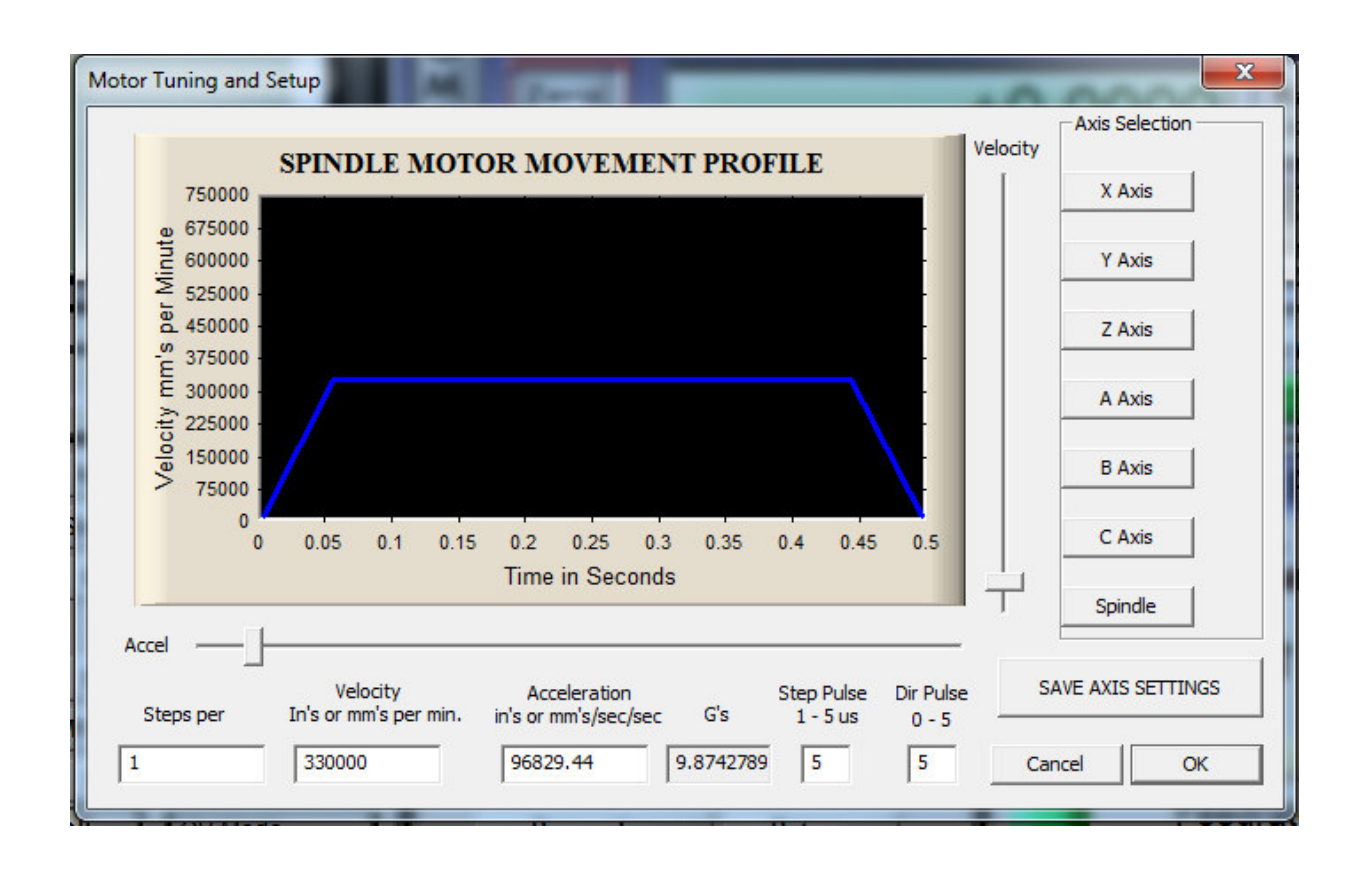

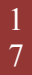

# **Spindelrichtung**

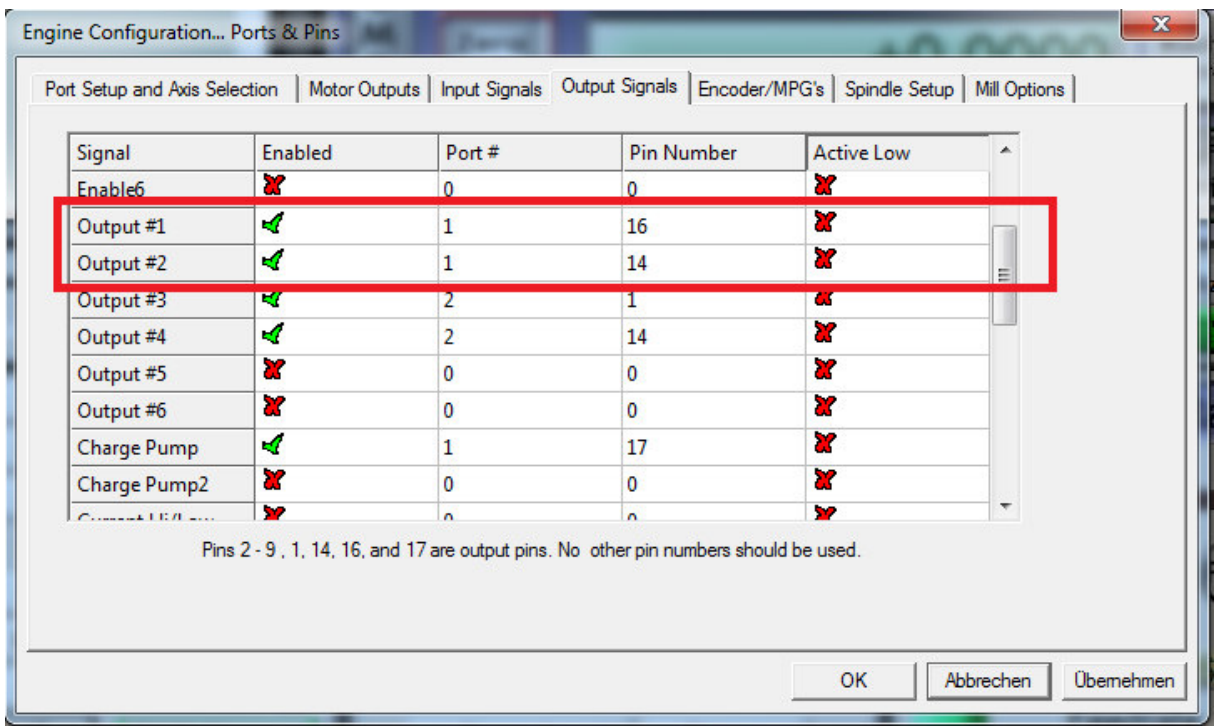

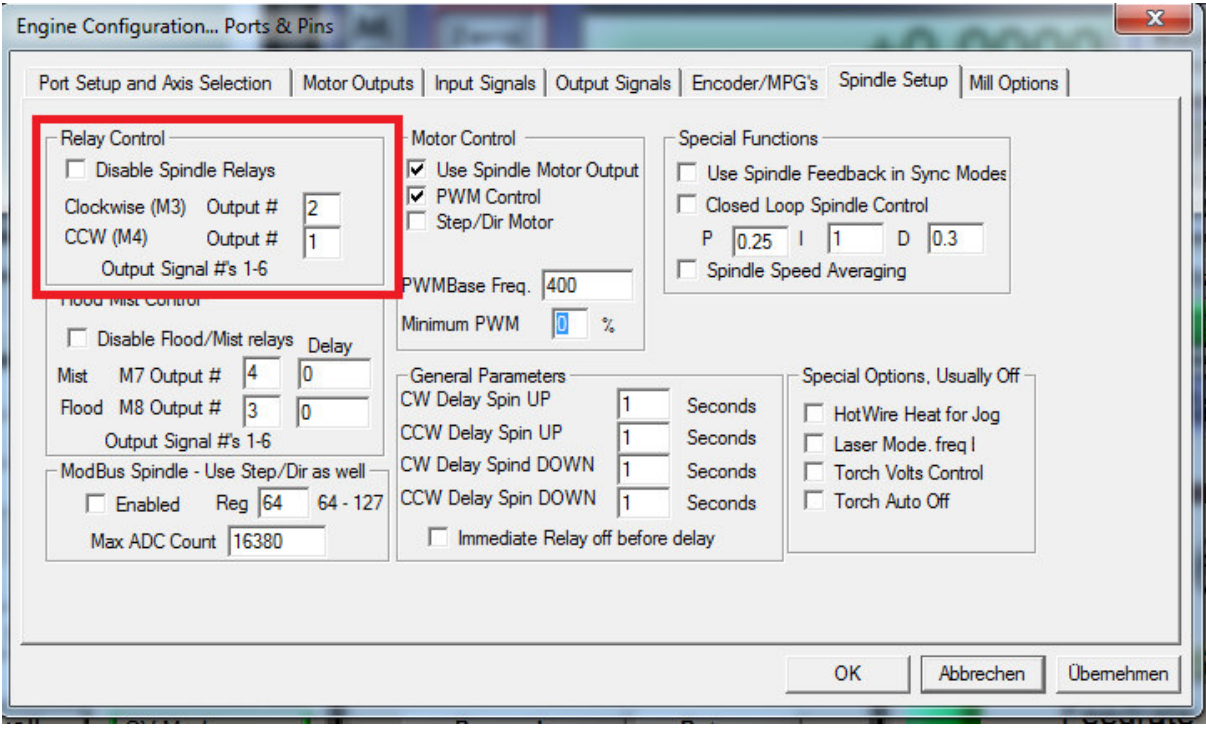

CW (rechtslauf) oder CCW (linkslauf) sind schaltbare Relaisausgänge.

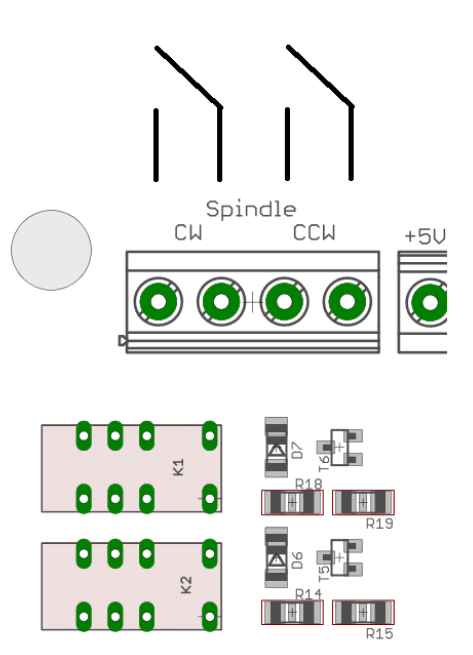

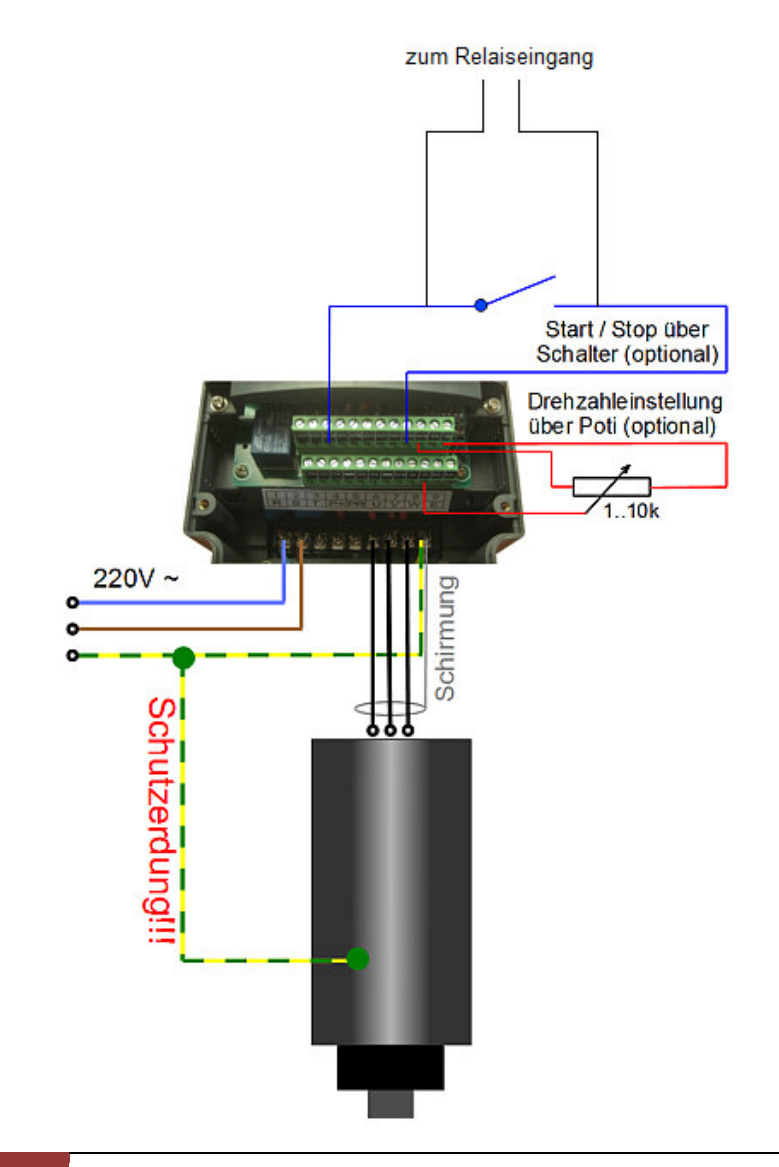

## **Relaisausgänge**

Es stehen 3 Relaisausgänge bis 230V/5A (1,1KW bei 230V)zur Verfügung PORT 2  $\rightarrow$  Pin 1,14 oder 17

Achtung: keine Schaltnetzteile anschliessen da diese über einen sehr Hohen Einschaltstrom verfügen können die Relaiskontakte defekt gehen

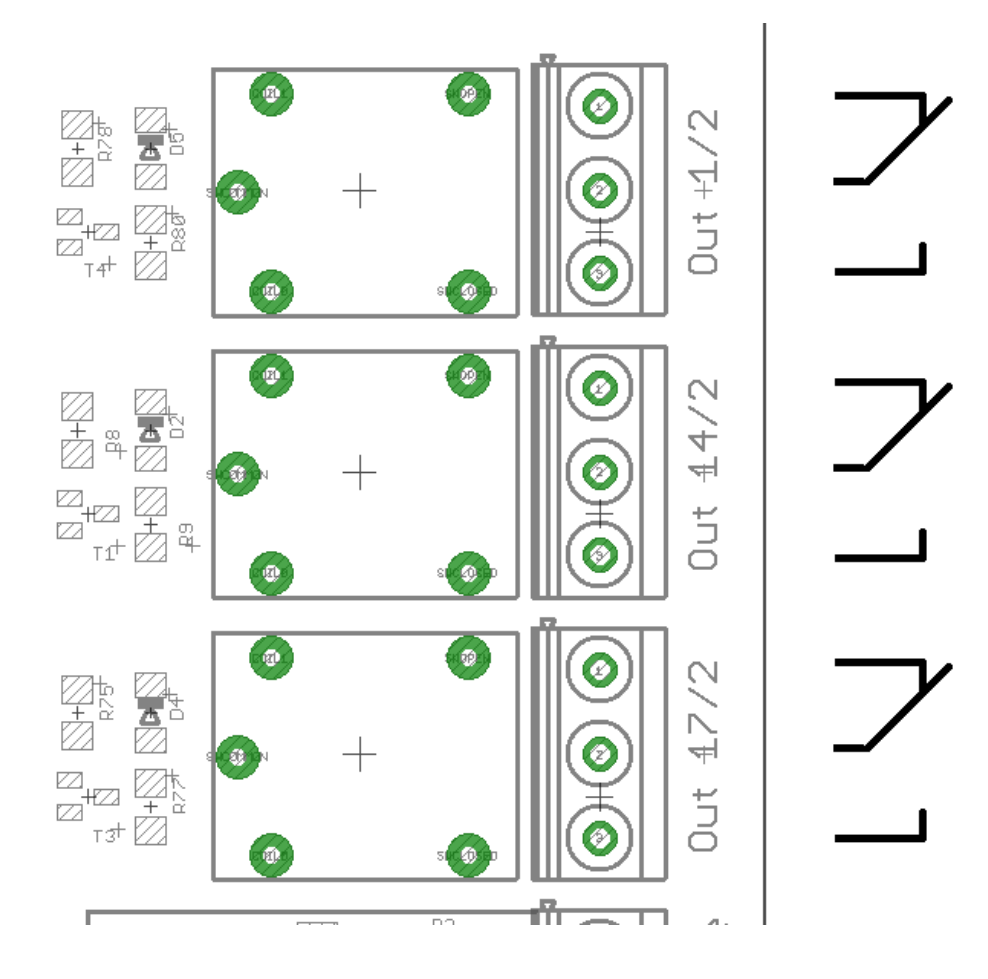

# **Statusanzeige**

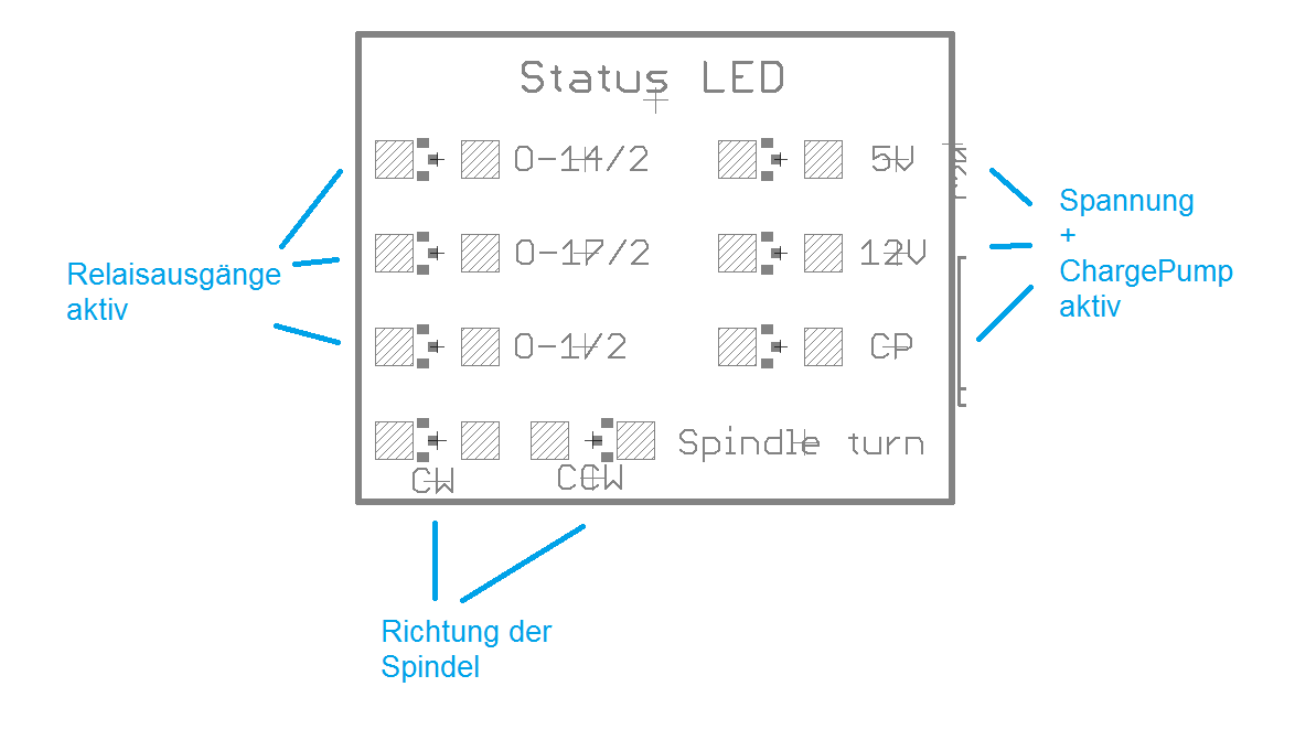

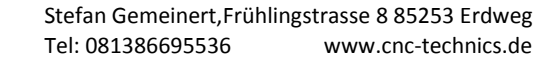

## **externer Notaus**

der externe Notaus wird als öffner angeschlossen und schaltet nach betätigen alle signale am Breakout board ab. Mach3 läuft ganz normal weiter.

Möchte man einen Notaus über Mach3 steuern,

muss entweder der Notaus an einen Eingang gelegt werden den man unter Ports & Pins in Mach3 festlegt.

#### ODER

Man nimmt einen NOTAUS mit 2 fachen Öffner und schliesst den Notaus Ist der Jumper JP5 geschloßen wird der Notaus ignoriert.

Was in Grundeinstellung so eingestellt ist.

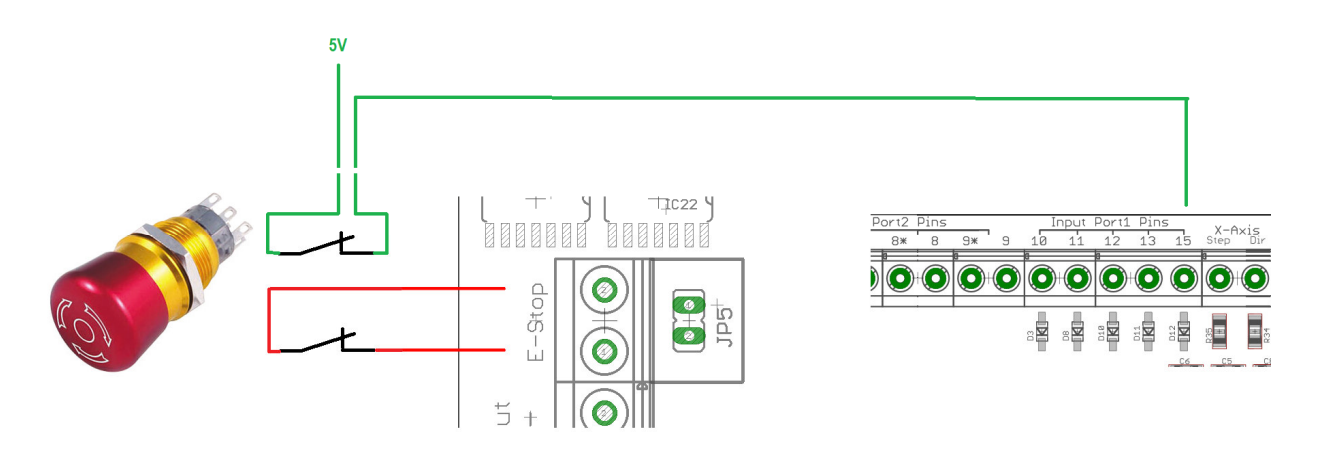

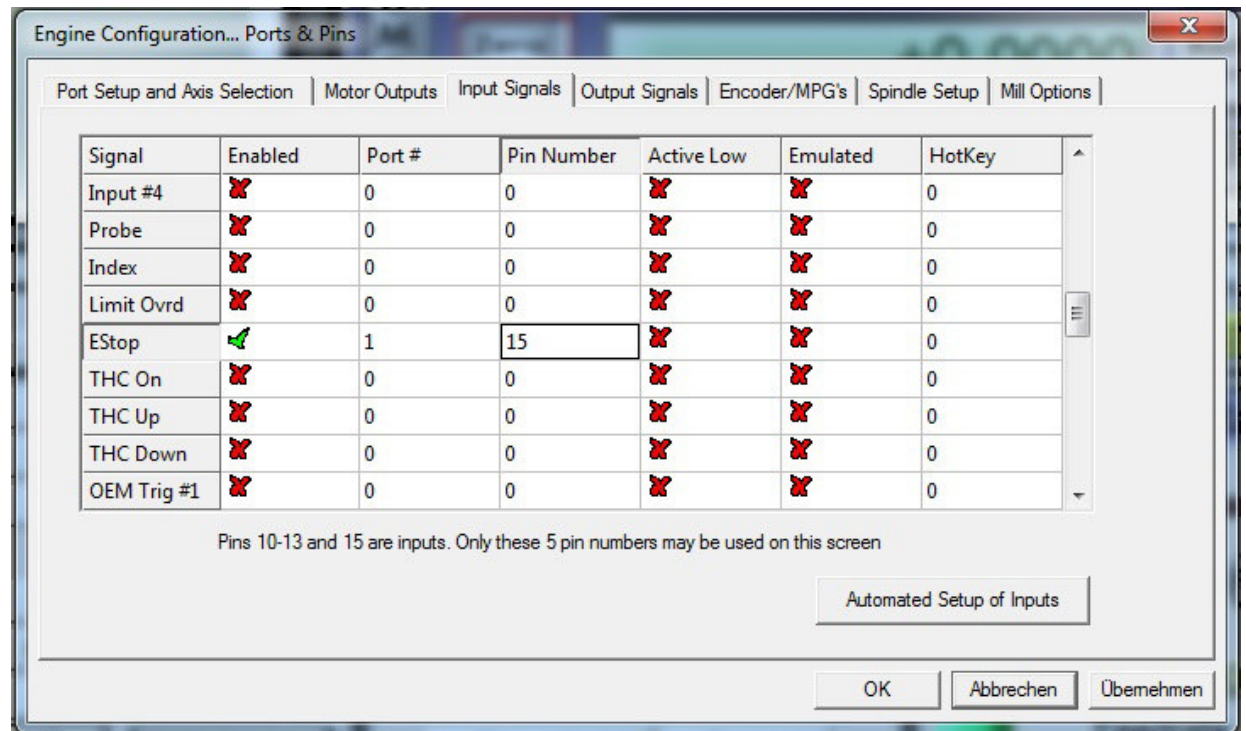